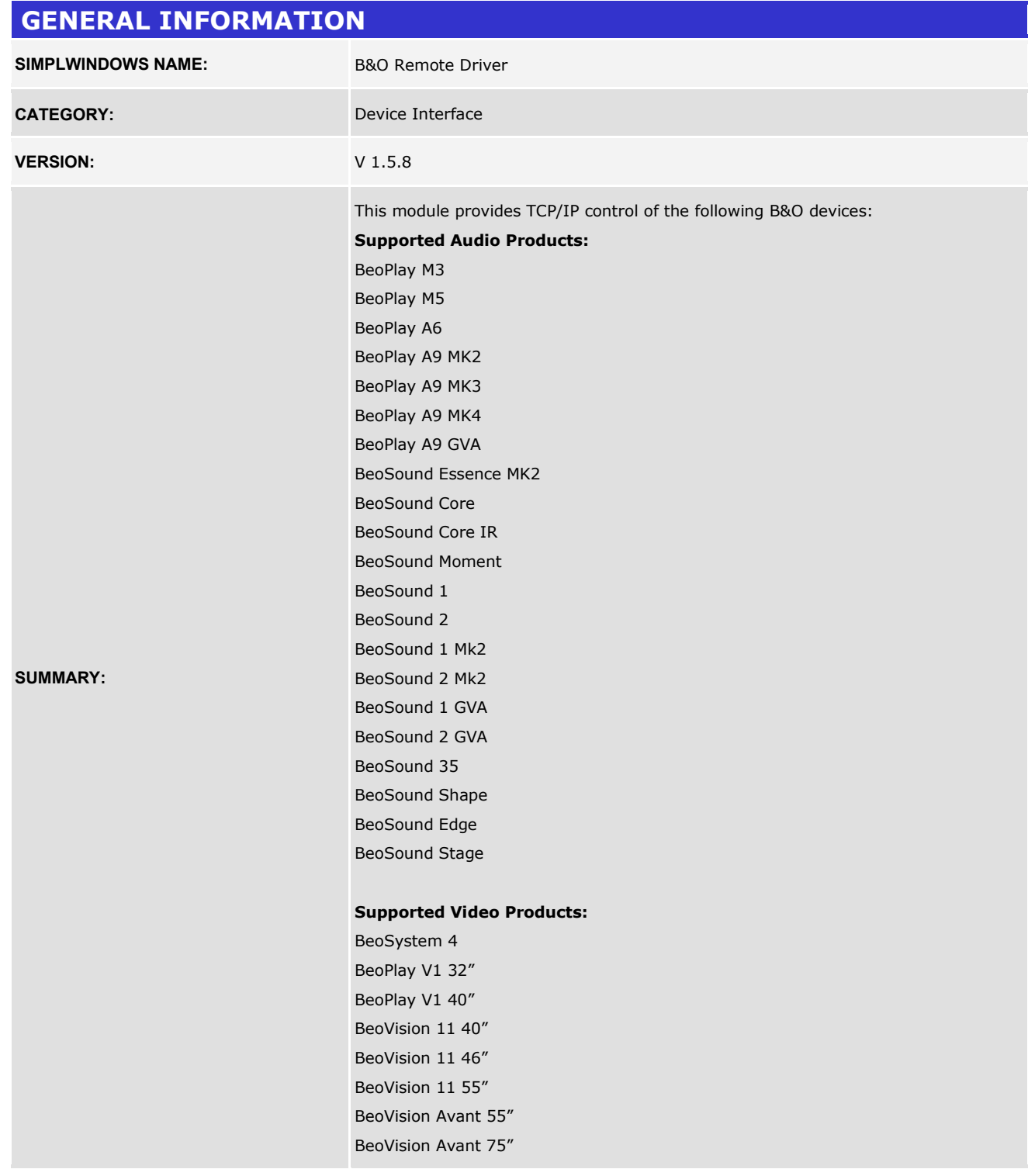

BeoVision Avant 85" BeoVision Horizon 40" BeoVision Horizon 48" BeoVision 14 40" BeoVision 14 55" BeoVision Avant NG 55" BeoVision Avant NG 75" BeoVision Avant NG 85" BeoVision Eclipse 55" BeoVision Eclipse 65" BeoVision Eclipse 55" MK2 BeoVision Eclipse 65" MK2 BeoVision Eclipse 55" 3rd Gen BeoVision Eclipse 65" 3rd Gen BeoVision Harmony 65" BeoVision Harmony 77" BeoVision Harmony 83" BeoVision Harmony 88" BeoVision Harmony 97" BeoVision Contour 48" BeoVision Contour 55"

#### **Supported Link Products:**

BeoLink Converter NL/ML

#### **Supported Speaker Products:**

BeoLab 50 BeoLab 90

The module provides a remote interface via TCP/IP for a B&O device. Controls are provided for power, audio, input selection, borrowed sources and transport commands.

Note for older TV's only:

(**Not needed on Stage, Contour, Eclipse, Harmony or Audio Products**) To Keep the network port always online for older TV products you must setup the Quick Start Timers on the TV. If this is not done "Wake on LAN" will need to be used to turn on the TV from standby (Reduces power consumption, but adds 25 sec to startup from deep sleep, before a source can be selected) For simplicity it's recommended to just configure the "Quick Start Timers" on the TV

so the TV will turn on with a regular source selection and no "Wake On LAN" functionality is then needed.

The setting can be found by pressing "Menu" and selecting Setup -> Power Saving - > Standby -> Quick Start Timers Recommend setting would be:

**GENERAL NOTES:**

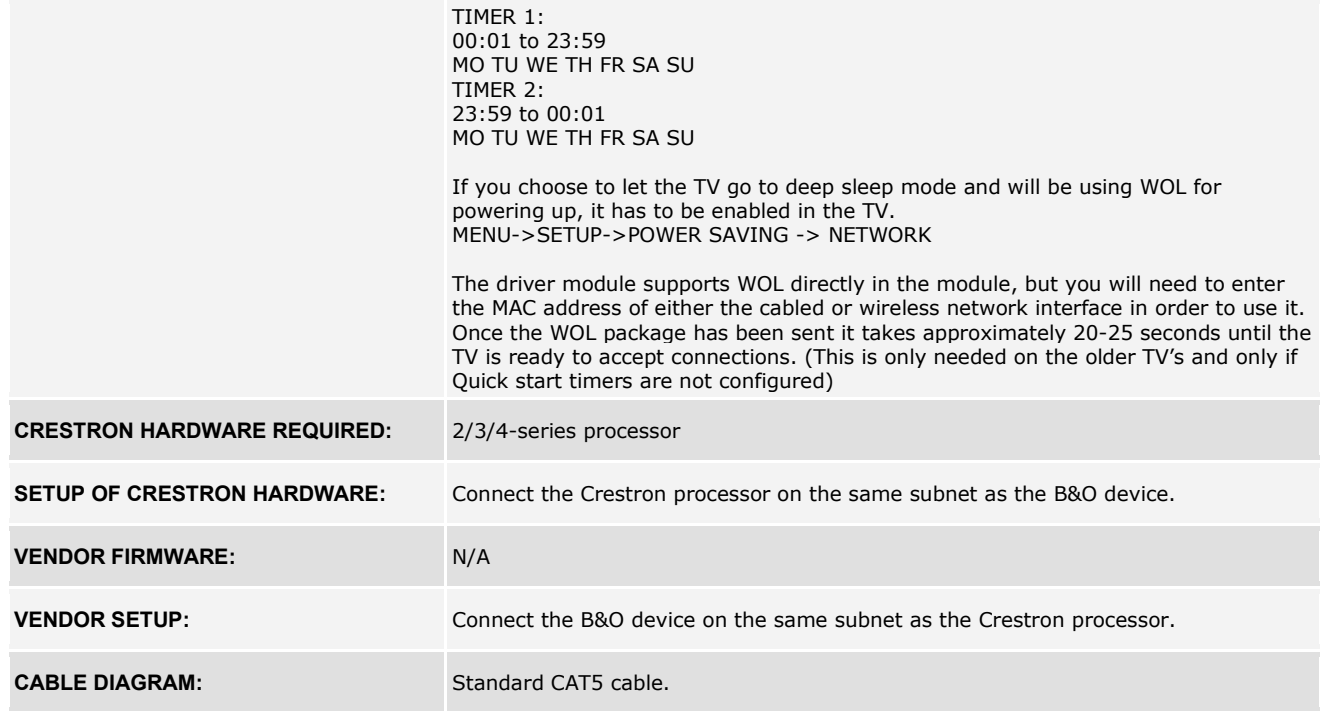

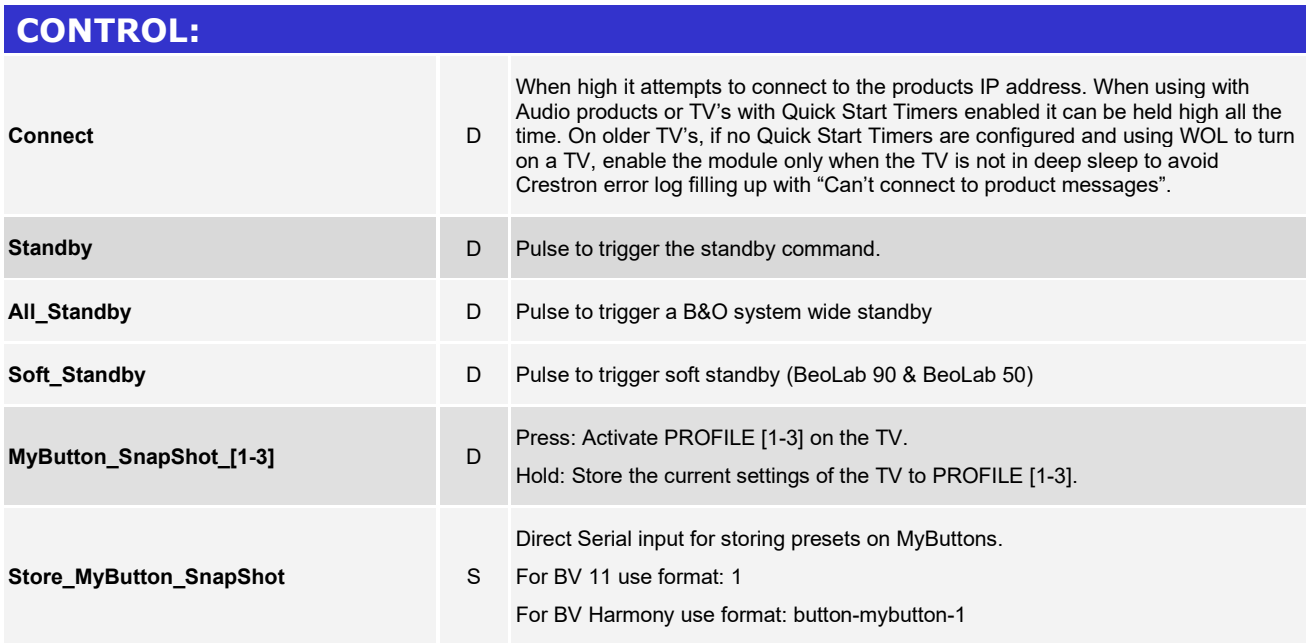

m.

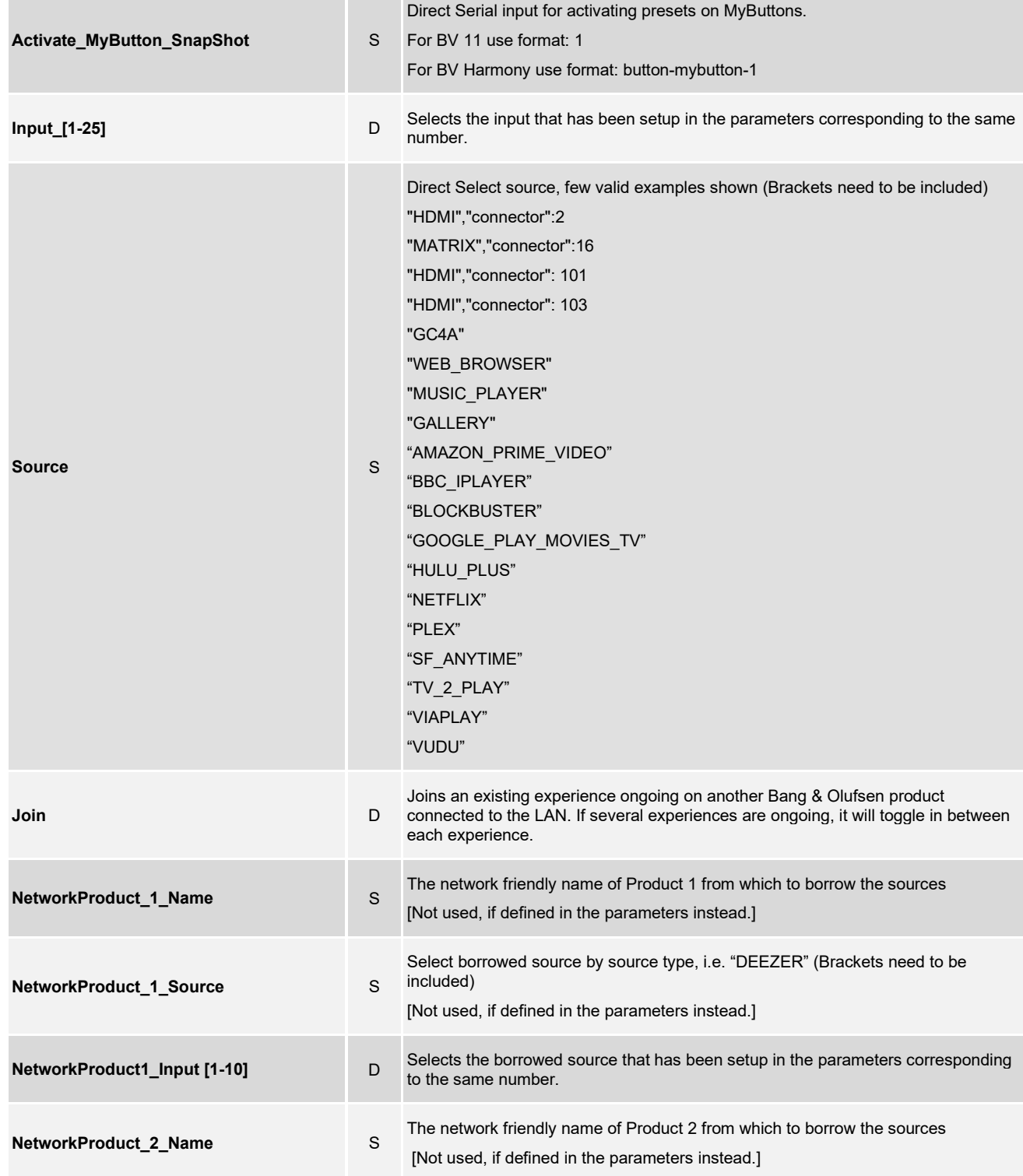

 $\overline{\phantom{a}}$ 

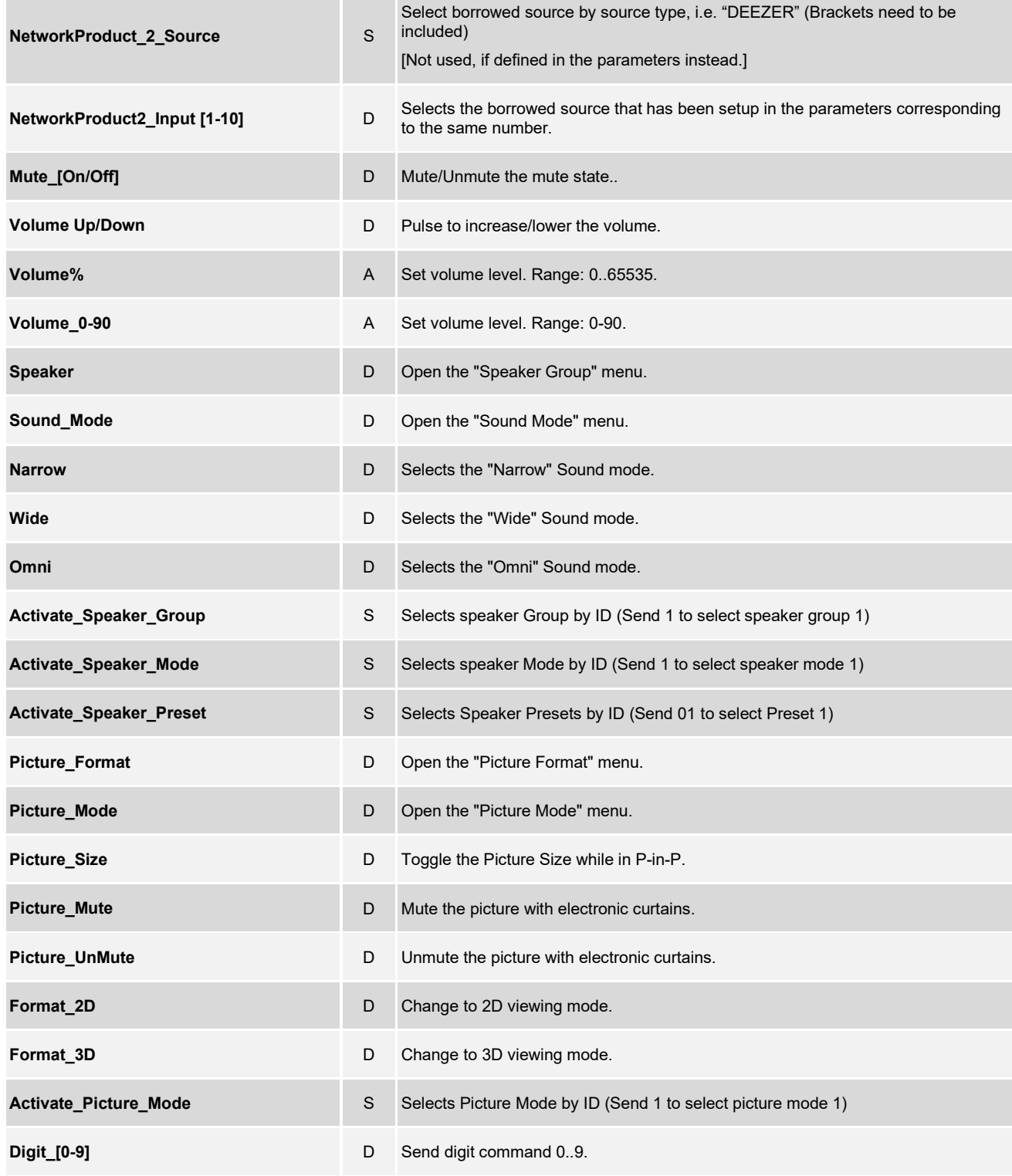

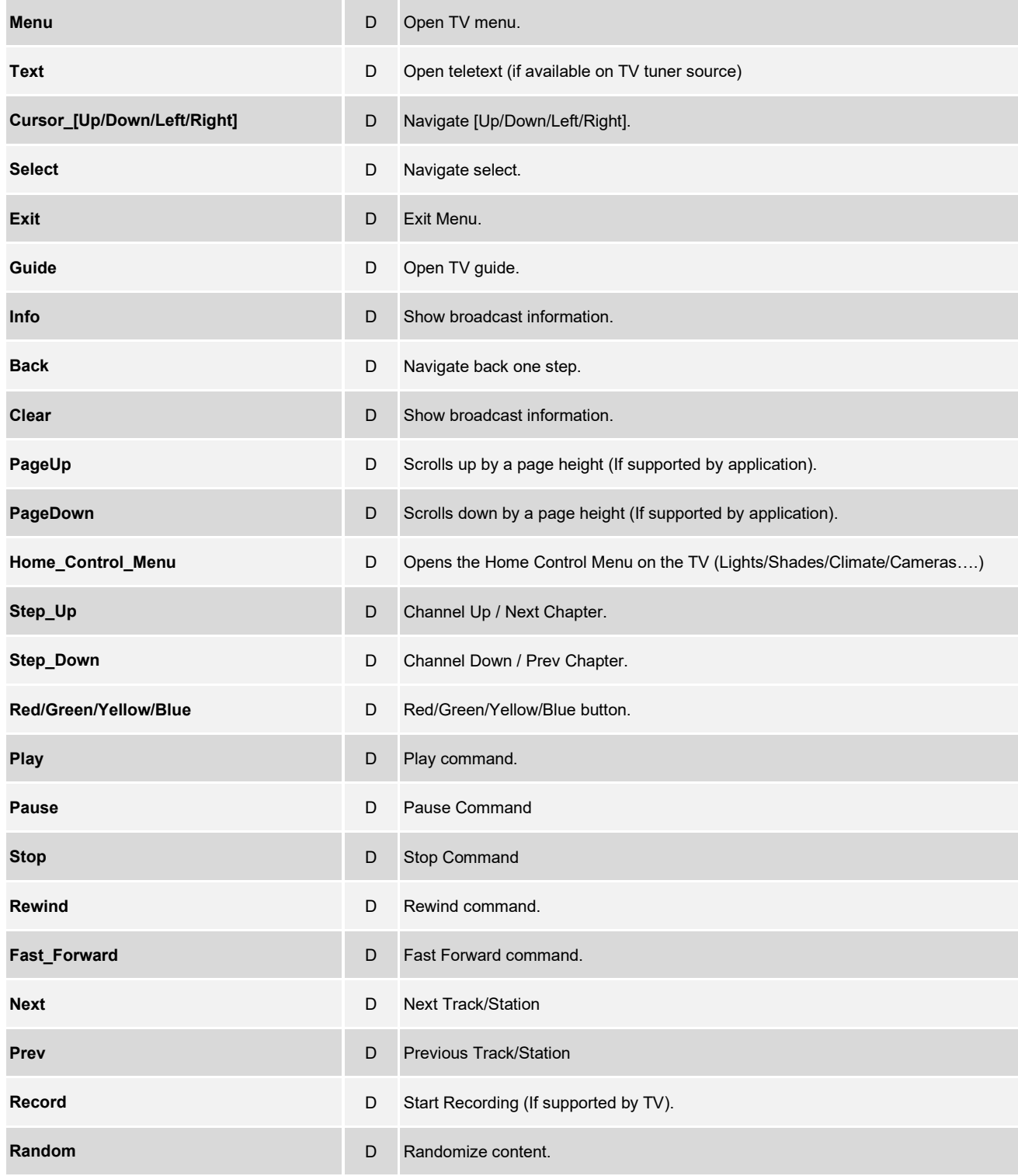

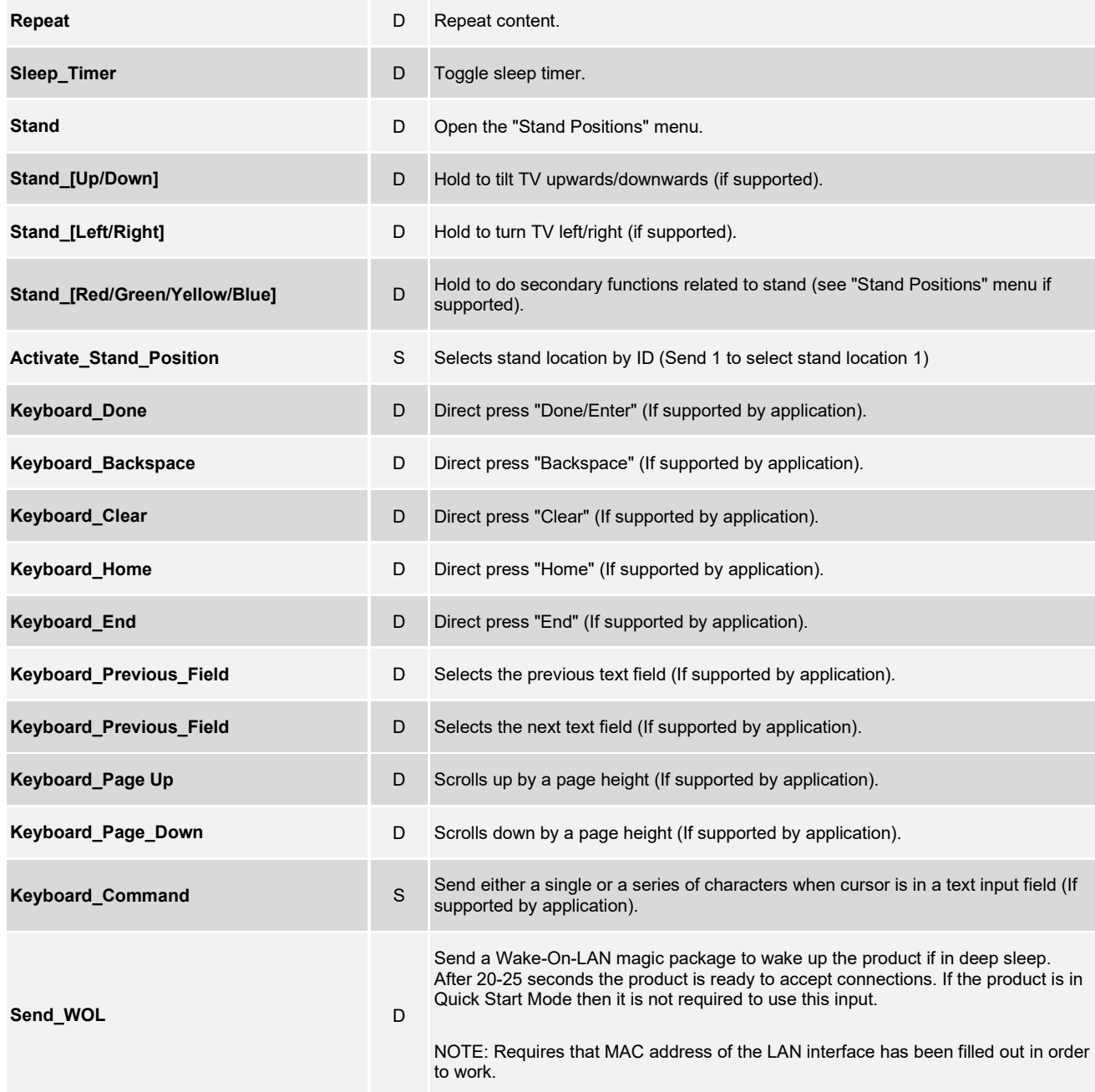

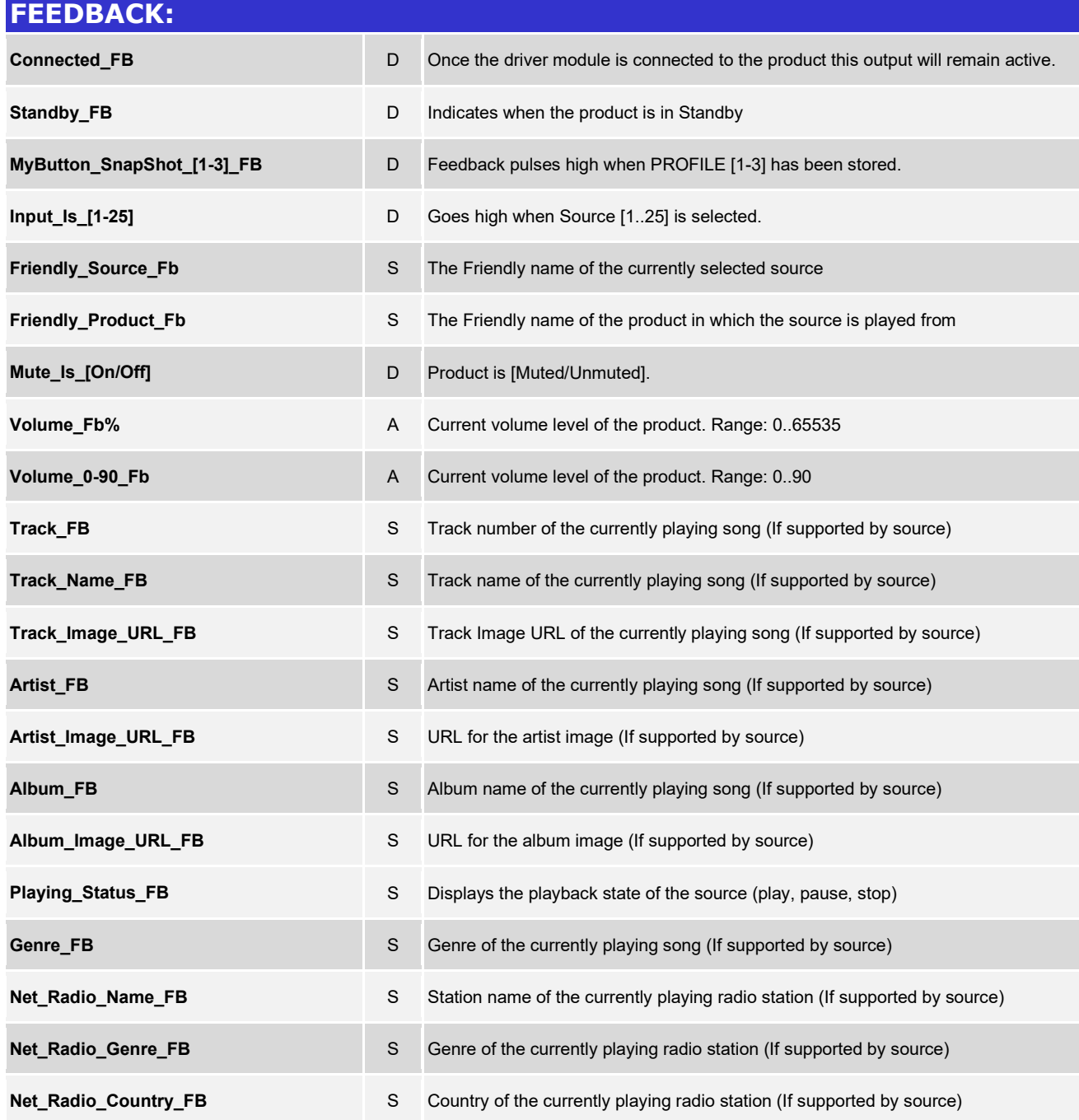

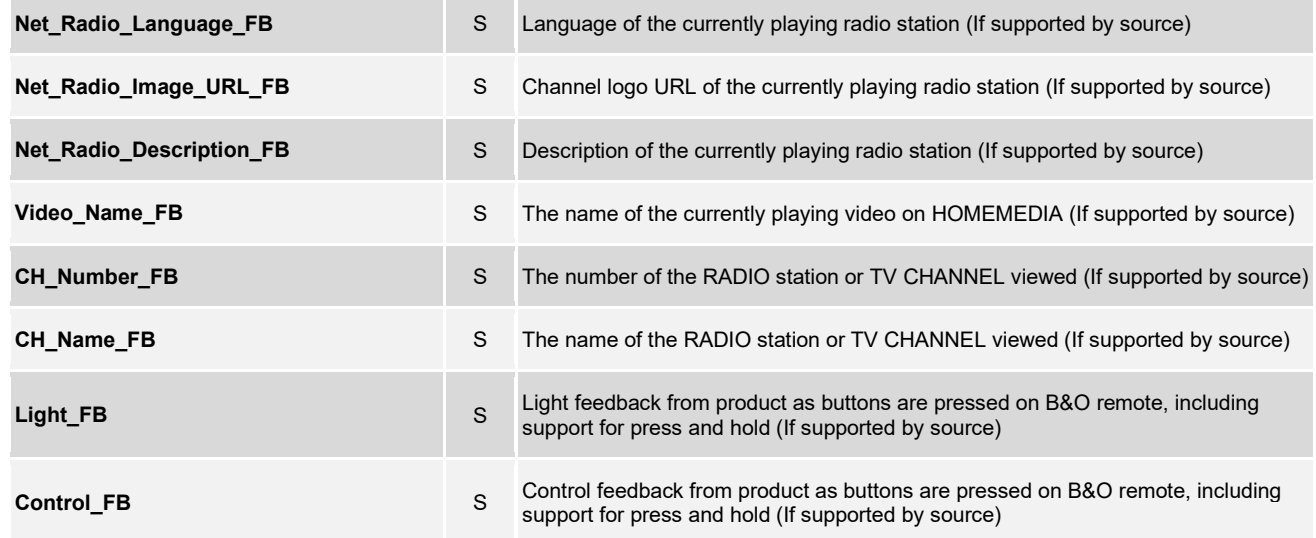

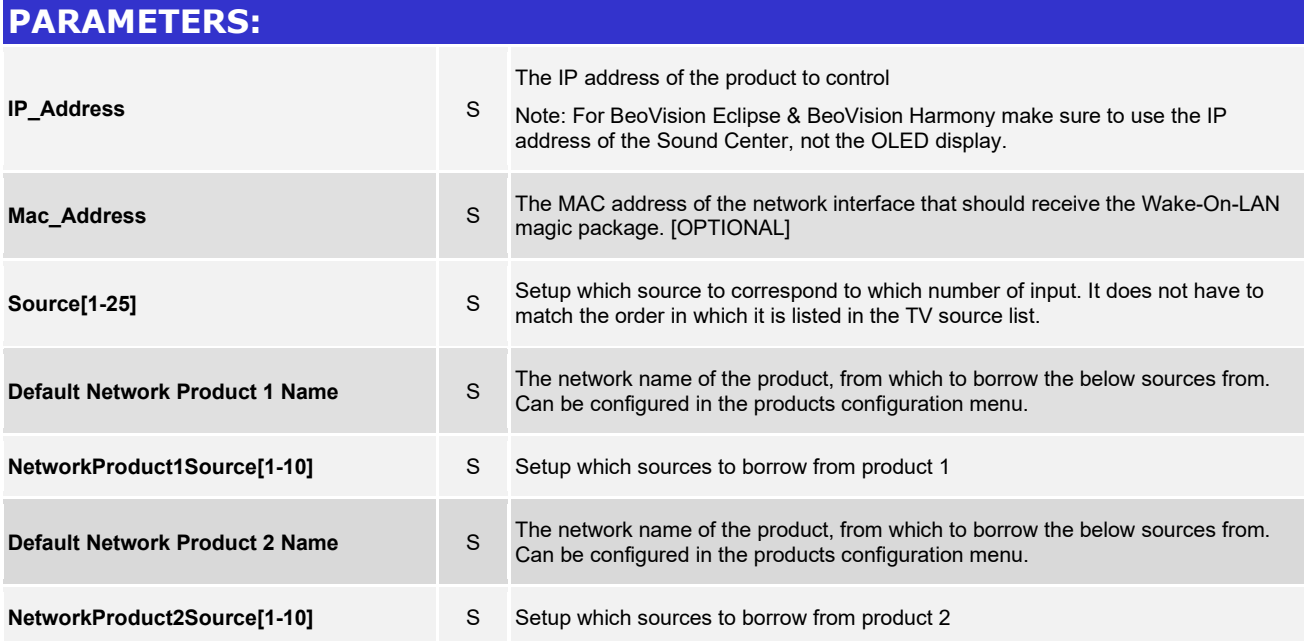

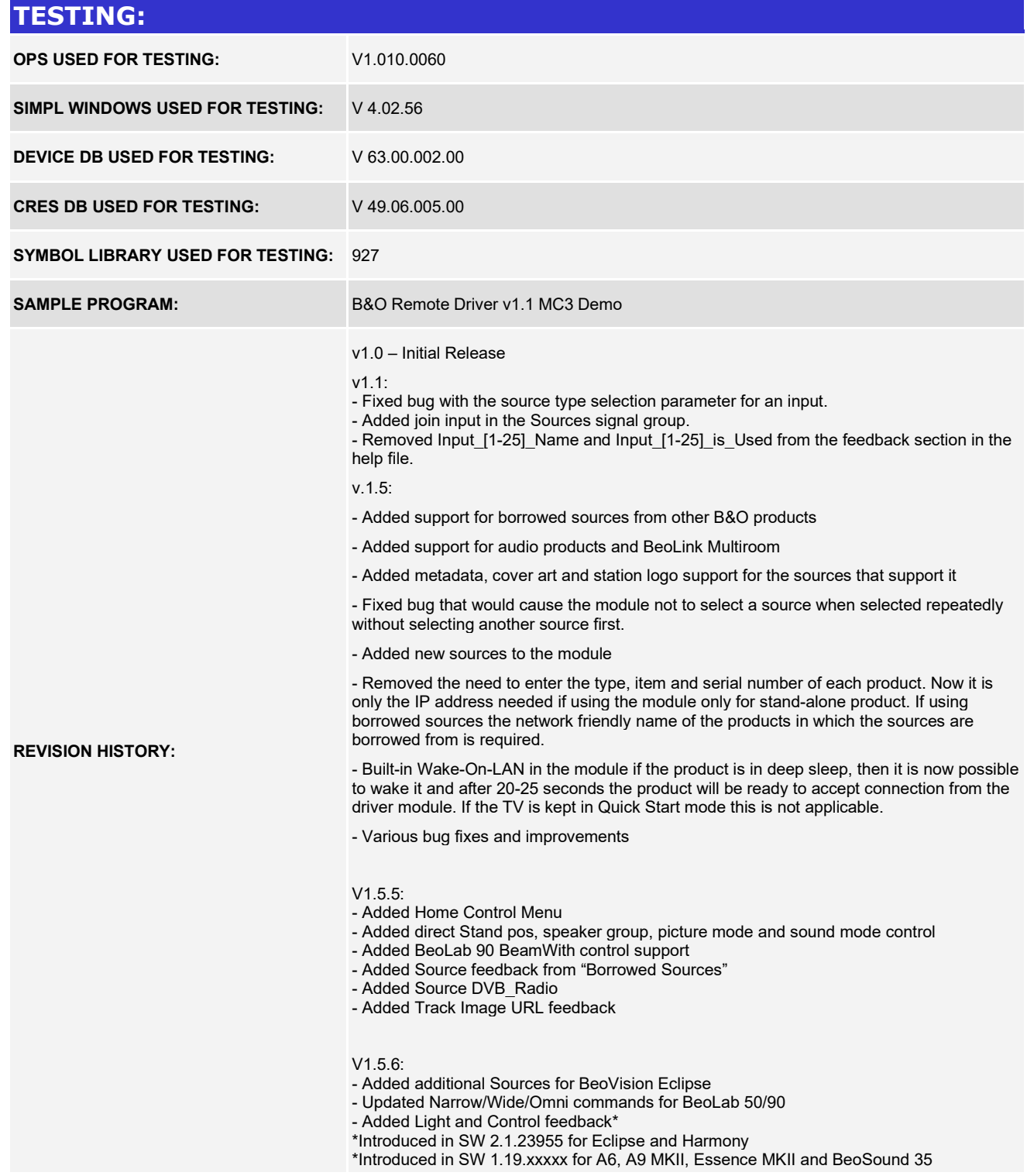

\*Introduced in SW 1.19.xxxxx for BeoSound 1, BeoSound 2 and M5 \*Introduced in SW 1.14.xxxxx for A9 MKIII, Core, Shape, M3, Edge BeoSound 1 GVA and BeoSound 2 GVA

#### V1.5.7:

- Added serial input for Speaker Preset selection
- Added Soft Standby for BeoLab 90 and BeoLab 50
- Updated Light & Control feedback parsing for new protocol
- V1.5.8:
- Added Optical source input for BeoSound Core
- Added direct serial input for storing/activating MyButtons/Snapshots